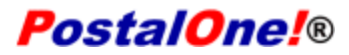

#### Release 24.1.0 - Notes - Version 2

The PostalOne! 24.1.0 Release will be deployed May 23, 2010 to introduce software upgrades to the system.

These Release Notes provide the contents of this release and its effect on the following areas.

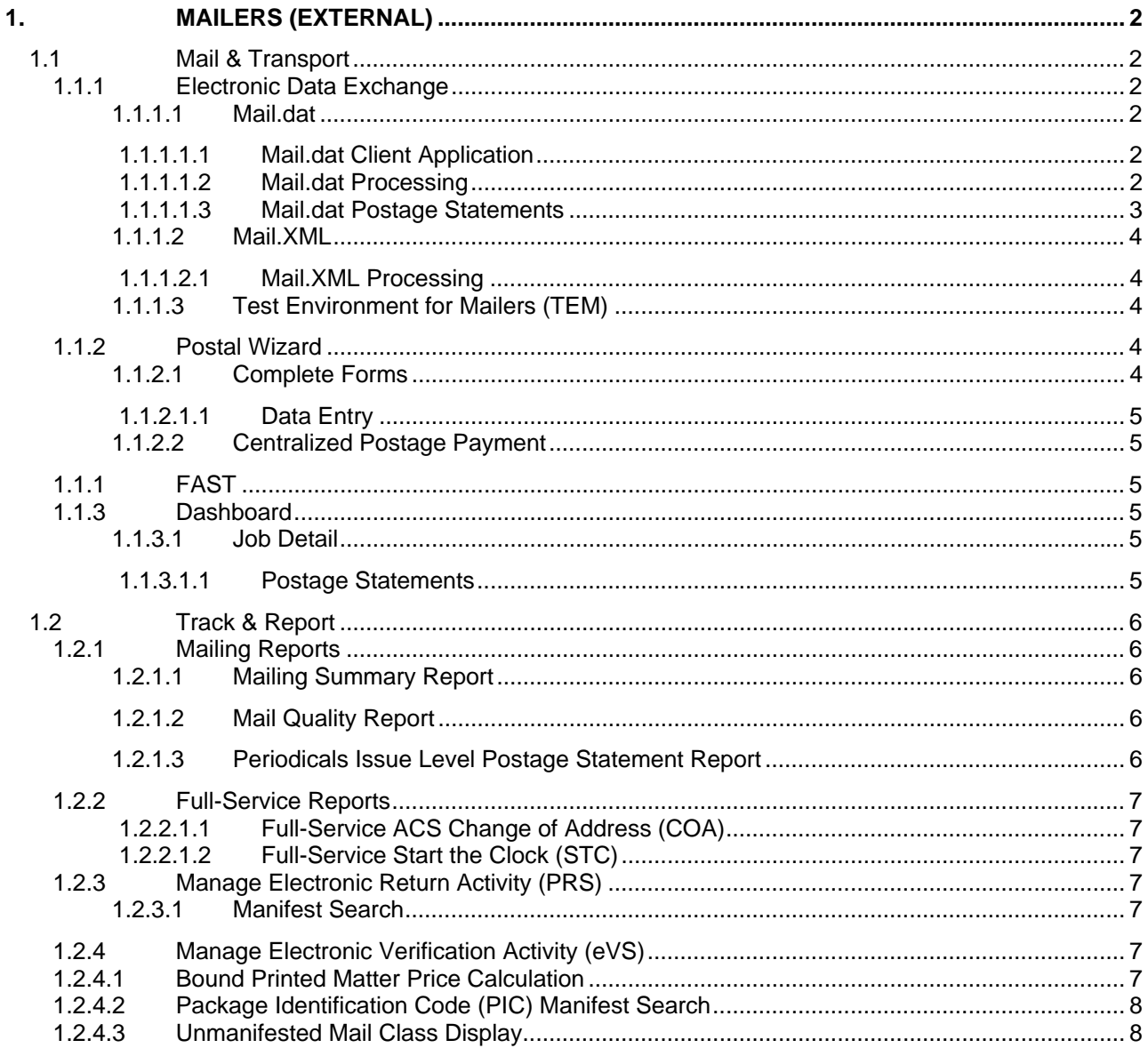

USPS<sup>®</sup> PostalOne.<sup>®</sup> - Release 24.1.0 Release Notes, Version2  $5/17/2010 - Page 1$ 

# <span id="page-1-0"></span>**1. Mailers (External)**

*PostalOne!* Release 24.1.0 will be deployed to introduce software upgrades to the system. Those upgrades include, but are not limited to, Mail.dat validations and improvements to the Mail Quality Reports. Critical issues identified from previous releases will be corrected in this release.

The following items will be included in *PostalOne!* Release 24.1.0 and are of interest to external users of *PostalOne!* 

## <span id="page-1-2"></span><span id="page-1-1"></span>**1.1 Mail & Transport 1.1.1 Electronic Data Exchange**

Users participating in electronic data exchange with the US Postal Service should reference the *Postal [Service Mail.dat Technical Specification](http://ribbs.usps.gov/intelligentmail_guides/documents/tech_guides/datspec/datspec.htm), [Postal Service Mail.XML Technical Specification for Postage](http://ribbs.usps.gov/intelligentmail_guides/documents/tech_guides/xmlspec/SpecDocs/specdocs.htm)  [Payment and Reporting \(eDoc\), Postal Service Mail.XML Technical Specification for Appointment](http://ribbs.usps.gov/intelligentmail_guides/documents/tech_guides/xmlspec/SpecDocs/specdocs.htm)  [Scheduling \(FAST\)](http://ribbs.usps.gov/intelligentmail_guides/documents/tech_guides/xmlspec/SpecDocs/specdocs.htm),* and *[Postal Service Mail.XML Technical Specification for Profiles and Full Service](http://ribbs.usps.gov/intelligentmail_guides/documents/tech_guides/xmlspec/SpecDocs/specdocs.htm)  [Feedback.](http://ribbs.usps.gov/intelligentmail_guides/documents/tech_guides/xmlspec/SpecDocs/specdocs.htm)* 

## <span id="page-1-3"></span>**1.1.1.1 Mail.dat**

The changes in the following sections apply to customers participating in electronic data exchange using Mail.dat as a means of electronic submission:

#### <span id="page-1-4"></span>**1.1.1.1.1 Mail.dat Client Application**

As a reminder, with this release it is required that mailers download the new Mail.dat client application. The latest Mail.dat application is available for download from the Electronic Data Exchange page, accessed from the Business Customer Gateway.

#### <span id="page-1-5"></span>**1.1.1.1.2 Mail.dat Processing**

**a. General** 

#### **Periodicals**

The *PostalOne!* system will be modified to correct the server validation failure that occurs when a file with a Periodical host, an addressed supplement, and a ride-along, or repositionable note is attached to the addressed supplement is submitted. This occurs when the MCR Host Statement Component ID is blank (this field is optional); the system will be no longer incorrectly assign the host statement component ID for the ride-along to the ride-along CPT ID instead of assigning it to the Addressed Supplement CPT ID. This same issue is corrected for Repositionable Notes (CPT Component - Rate Type = M). 58996

For Periodicals Mail.dat jobs where the MPU file Mail Piece Unit - Rate type is Y (Regular Limited Circulation) or W (Science of Agriculture Limited Circulation) and the MPU includes a CPT ID with CPT file Component – Rate Type field that has this same value, the *PostalOne!* system will calculate the correct postage. 56606

Mail.dat Periodicals jobs that omit the Weight Source value from the Mail Piece Unit (MPU) file were not able to access the links to the Edition Weight and Advertising Percentage Worksheets. This is being corrected by removing the requirement for a value in the Weight Source field. 58740

The system will be modified to accept Periodicals Mail.dat jobs where PQT file Package Carrier Route field values were provided. Previously the system sometimes generated the error message Error Code 7022 - PostalOne! encountered an internal error during the Qualification Report generation process and the Mail.dat job was accepted only after resubmitting the job omitting PQT file Package Carrier Route field values. 59060

#### **b. Uploads**

The PostalOne! system will be modified to accept only one submission if duplicate original or update Mail.dat jobs are submitted simultaneously. Previously, if two users submitted the same job at the same time, or if a user submitted a job using the client at the same time their batch process submitted it, both jobs were accepted and neither job could be completed or updated successfully. 52003

#### **c. Validations**

The client application will be modified to disregard the CQT file Barcode Discount Or Surcharge Indicator field, so that the rate lookup can succeed when the CQT is DDU entry since there are no corresponding USPS rates for DDU entry with barcode discount. 58977

The system will allow spaces in the CSM file Container Grouping Description field in the original and the update job. Previously, the system incorrectly generated an error message that the updated value was not the same as the original value when the updated value was the same as the original value but both contained spaces. The same issue is corrected for the CSM file Label: Destination Line 2 field. 59070

Jobs that reference files not included in the file submission will be rejected. If the HDR file 'file name' File Status field for a given file with name 'file name' has a value other than N (none transmitted) then the system will validate that the given file is present in the file submission. 54259

The system will be updated to validate that the USPS Pick Up field in the CSM file is required when the Full Service Participation Indicator field in the SEG file is populated with "F" or "M" (Full or Mixed Service), the Container Status field in the CSM file is populated with "R" or "T" (Ready-to-pay or Transportation Update), and the container is not a sibling container. Files submitted that do not match this criteria that previously passed validations will fail as of Release 24.1. 58522

The system will be updated to validate that the HDR file User License Code field must not contain empty spaces. 59014

#### <span id="page-2-0"></span>**1.1.1.1.3 Mail.dat Postage Statements**

For both 09-1 version and 08-2 version Mail.dat files, the system will remove the SEG file Segment ID field as a generation variable for non-Periodicals billable statements. The SEG file DAL Indicator field will be added as generation variable for Standard Mail billable postage statements. For 09-1 version files, the SEG file Full-Service Participation Indicator field will be added as a generation variable for billable postage statements. 56745

The system will be modified to correct the Periodicals bundle postage. For a bundle containing a mix of In-County and Outside-County pieces, the system will not apply the bundle charge for carrier route and 5 digit/scheme bundles according to DMM 707.2.1.8.b. 57324

The system will be modified to apply the container charge to the first postage statement generated for SEG file Container and Bundle Charge Method field value 2, if the one publication that the mailer designates in the SEG file MPA ID for Container and Bundle Charge Method field appears on multiple postage statements. If the publication that the mailer designates in the SEG file MPA ID for Container and Bundle Charge Method field is not associated to any postage statements, then the system will reject the job submission. 56963

The *PostalOne!* system will be modified to correct the inaccurate piece count that occurred on Package Services Bound Printed Matter Postage Statements when mail on a container was represented by multiple postage statements. 57476

The system will be modified to correctly adjust the postage for spoiled pieces that included the full service discount. Previously the system was adjusting postage on full service spoiled pieces and not deducting the full service discount. 57721

In the scenario where the CSM file Container Status field was ready-to-pay and the container included spoiled pieces, and this container was cancelled, the system is modified so that the resubmitted container will generate a postage statement including the spoilage from the original ready-to-pay container submission. If the spoilage should not be present, the mailer must resubmit the container with a different Job ID. Previously, if a container was filed with postage adjustments, and container was cancelled and then refiled with a ready to pay status, the spoilage adjustment was not taken into the postage adjustment calculation. . 57850

#### <span id="page-3-0"></span>**1.1.1.2 Mail.XML**

The changes in the following sections apply to customers participating in electronic data exchange using Mail.XML as a means of electronic submission:

## <span id="page-3-1"></span>**1.1.1.2.1 Mail.XML Processing**

**a. General** 

The system will be updated to correct the Mail.XML application that fails to parse requests submitted with leading special characters representing hex: ef bb bf. These characters are usually emitted to represent that the stream following is Unicode (UTF-8). 58889

The *PostalOne!* system will be updated to provide the Mail.XML 8.0 namespace in the response (Fault message) as http://www.usps.com/postalone/services/mailxml80/MailXML80ALLMsgType namespace. 58737

The system will be updated to correct parsing errors currently occurring for the Qualification Report Create Request message when the CSA Dispatch Time exceeds 15 characters. The system will also be updated to correct parsing errors currently occurring for the Mail Piece Create Request message when the MailPieceBlock is included. 59259

## <span id="page-3-2"></span>**1.1.1.3 Test Environment for Mailers (TEM)**

The system will be modified to change the Test Environment for Mailers (TEM) replication code to allow for character conversion and expansion without receiving errors when special characters such as tilde (~) or accent (`) are used in user names. This modification will correct historical and new data. 57382

## <span id="page-3-3"></span>**1.1.2 Postal Wizard**

The changes in the following sections apply to customers participating in electronic data exchange using the Postal Wizard as a means of electronic submission:

## <span id="page-3-4"></span>**1.1.2.1 Complete Forms**

The system will be modified for Firefox users to allow successful submission of PS 3700-A through Postal Wizard. The incorrect HTML comment tags in the code will be removed. 57347

#### <span id="page-4-0"></span>**1.1.2.1.1 Data Entry**

The system will be updated to not allow metered accounts (MT or OM) as a postage payment option for a Bound Printed Matter mailing entered manually or through Postal Wizard. Postal Wizard users will receive an error message when a metered or OMAS metered account is used as the Permit Holder for Bound Printed Matter. 57941, 56700, 57930, 56700

The system will be updated to include the Full-Service discount for the lowest published price if Full-Service is on the postage statement. For a metered statement entered through the Postal Wizard with the Price at which Postage is Affixed at is "Lowest", the system will calculate the lowest piece price as the lowest price used by the mailer on the that postage statement and include the Full-Service discount in the lowest calculated postage amount if the mailer has taken the discount. 57923, 56700

The system will pre-populate the full service discount line on the 3602 with the total number of pieces entered for the statement when Full Service is checked on the Permit Entry screen. The system will only display the Parts of the postage statement eligible for Full-Service (Part A - Automation Letters, Part H - Carrier Route Letters, Part B - Automation Flats, Part I - Carrier Route Flats). 57927

#### <span id="page-4-1"></span>**1.1.2.2 Centralized Postage Payment**

The system will be updated to include an ERROR status when updating a CPP transaction from Pending to Processed. This update will address the issue reported with postage statements in FPP status due for payment changed to FIN status with the Modify Payment link still displayed instead of the details icon with the processing information. 57401

#### <span id="page-4-2"></span>**1.1.1 FAST**

SASP - FAST CSA Association to eDoc - Unscheduled Trip Matching Logic

CSA Association to eDoc logic for Unscheduled trips matches the CSA Day of Week value to the CSM Scheduled Induction Date time. Since unscheduled trip will not have the CSA Day of Week value populated, this validation will fail. Additional logic will be added to associate CSAs will null Day of the Week values to eDoc if the CSA is for an unscheduled trip. 59242

SASP - CSA Error Count is incorrectly tracked in FS Summary

Container CSA Error Count is inflated in the Full Service Compliance Summary table due to SASP counting each individual CSA error instead of each container that has a CSA error. 57412

## <span id="page-4-3"></span>**1.1.3 Dashboard**

The system will now provide a link to the *PostalOne!* Dashboard from the Business Customer Gateway. 57196

#### <span id="page-4-5"></span><span id="page-4-4"></span>**1.1.3.1 Job Detail 1.1.3.1.1 Postage Statements**

The system will be modified to correct the PDF download of the postage statement so that the Affixed Postage using the Lowest Piece Price is displayed accurately (include Full-Service discount). 54127

## <span id="page-5-1"></span><span id="page-5-0"></span>**1.2 Track & Report 1.2.1 Mailing Reports 1.2.1.1 Mailing Summary Report**

<span id="page-5-2"></span>The Mailing Summary Report will be corrected to ensure the sum of the monthly totals is equal to the annual total. 57312

## <span id="page-5-3"></span>**1.2.1.2 Mail Quality Report**

To provide external users with additional information on the eDoc errors, the Mail Data Quality Detailed Reports will be updated with an additional column containing a hyperlink. This hyperlink will link to a document with more information for the error. This modification will affect the following reports: Mailing Data Quality Summary Report - Detailed Drill (Internal) Mailing Data Quality Summary Report - Detailed Drill (External) Mailing Data Quality Error Type Report - Detailed Drill (Internal) Mailing Data Quality Error Type Report - Detailed Drill (External) Error Verification Report - Detailed Drill (Internal) Error Verification Report - Detailed Drill (External) Detailed Error Verification Report (Internal) Detailed Error Verification Report (External). 59381

Currently, the Mail Data Quality Reports display "Mail Owner name cannot be found" when a CRID does not exist in the PostalOne! database. Based on mailer feedback, this will be updated to display the Mail Owner CRID. This modification will affect the following reports: Mailing Data Quality Summary Report (Internal) Mailing Data Quality Summary Report (External) Mailing Data Quality Error Type Report (Internal) Mailing Data Quality Error Type Report (External) Error Verification Report (Internal) Error Verification Report (External) Detailed Error Verification Report (Internal) Detailed Error Verification Report (External) 59382

When the user selects the Job Identifier prompt in the Mail Data Quality Reports, they are re-prompted to enter the specific job information, including: Job ID, User License Code, Customer Group ID. These prompts are currently case sensitive since the data is stored in mixed case in the database. Based on mailer feedback, these prompts will be updated so they are no longer case sensitive. This modification will affect the following reports: Error Verification Report (Internal) Error Verification Report (External) Detailed Error Verification Report (Internal) Detailed Error Verification Report (External). 59383

The Mail Data Quality error descriptions will be updated to provide users with additional information about the error. The Error Description column of the detailed drill (i.e. second drill) will be updated to display addition text about the cause of the error. The updated errors will be sent to BIDS and displayed on the following Mail Data Quality Reports: Detailed Error Verification Report, Mailing Data Quality Error Type Report, Error Verification Report, and the Mailing Data Quality Summary Report. 59385

The system does not indentify mail owners & preparers for jobs with logical containers / handling units resulting in incorrect generation of Mail Quality reports. This will be repaired as part of Release 24.1. 59273

## <span id="page-5-4"></span>**1.2.1.3 Periodicals Issue Level Postage Statement Report**

The system will be modified to include the manual (Postal Wizard and Postal Service entered) postage statement line details in the Issue Level Postage Statements. 57466

## <span id="page-6-1"></span><span id="page-6-0"></span>**1.2.2 Full-Service Reports 1.2.2.1.1 Full-Service ACS Change of Address (COA)**

The system will correct the inconsistencies found in the Full-Service Change of Address data. Data retrieved from queries from a range of dates will equal the sum of the data from the corresponding individual dates. 59234.

## <span id="page-6-2"></span>**1.2.2.1.2 Full-Service Start the Clock (STC)**

The system will modify the CSA to eDoc Association logic for Full-Service Start-the-Clock reports.

The system will modify the matching logic for FAST CSA Processing Codes resulting in missed associations and incorrect generation of Mail Data Quality reports. Matching logic between FAST CSA Processing Codes and their related CSM Container Levels must change for matches to occur. 56768

The system will modify the matching logic for FAST CSA Container Destination Zip Codes resulting in missed associations and the incorrect generation of Mail Data Quality reports. Matching logic between FAST CSA Container Destination Zip Codes and their related CSM Container Destination Zip Codes must change for matches to occur. 59496, 59374

## <span id="page-6-4"></span><span id="page-6-3"></span>**1.2.3 Manage Electronic Return Activity (PRS) 1.2.3.1 Manifest Search**

The Manifest Search for Package Identification Codes (PICs) is not currently available to PRS customers. The Electronic File Number (EFN) search implemented in Release 24.0 on March 14, 2010 is working as expected, but the PIC search results return a JavaScript exception error.

The PIC Manifest Search will be repaired as part of Release 24.1.

The system will correct the Manifest Search functionality for eVS/PRS customers attempting to retrieve Package Identifier Content (PIC) search results. 57358

## <span id="page-6-6"></span><span id="page-6-5"></span>**1.2.4 Manage Electronic Verification Activity (eVS) 1.2.4.1 Bound Printed Matter Price Calculation**

A discrepancy exists between eVS and the utility used to calculate postage during postage statement generation. The rounding of the piece-pound based pricing for presorted Bound Printed Matter (BPM) parcels [using the class of mail rate ingredient "BB"] occurs at different points in the systems, which may create a variance in the amount of postage displayed in eVS and the amount of postage debited from the mailer's CAPS account.

 eVS rounds up Presorted BPM packages with weight of less than 1-lb to 1-lb at the piece level. The postage statement calculation currently rounds up Presorted BPM packages with weight of less than 1-lb to 1-lb at the Postage Statement line item level. In order to resolve this discrepancy, eVS will pass the rounded weights instead of the actual weights for pieces rounded up to 1-lb at the piece level.

The Bound Printed Matter price calculation will be repaired as part of Release 24.1.

## <span id="page-7-0"></span>**1.2.4.2 Package Identification Code (PIC) Manifest Search**

The Manifest Search for Package Identification Codes (PICs) is not currently available to eVS customers. The Electronic File Number (EFN) search implemented in Release 24.0 on March 14, 2010 is working as expected, but the PIC search results return a JavaScript exception error.

The PIC Manifest Search will be repaired as part of Release 24.1.

## <span id="page-7-1"></span>**1.2.4.3 Unmanifested Mail Class Display**

The Unmanifested adjustment report is incorrectly separated by Mail Class for mailers who are not using the 3-digit Service Type Code (STC) or 2-digit Express Mail STCs in their PICs. The Mail Class separation for unmanifested is supported only for mailers using STCs that identify the mail class within the PIC. Mailers who are using the file format 1.4 and the 2-digit STCs valid for multiple mail classes should see a single pending adjustment for "Combined Mail Classes" only.

The Unmanifested Mail Class display will be repaired as part of Release 24.1.

**NOTE:** If you have any questions or need any assistance regarding the *PostalOne!®* system please contact our *PostalOne!®* Help Desk at **1 – 800 – 522 – 9085.**

> USPS® *PostalOne!*® – Release 24.1.0 Release Notes, Version2  $5/17/2010 - Paqe 8$

> > Copyright © 2010 USPS. All Rights Reserved.